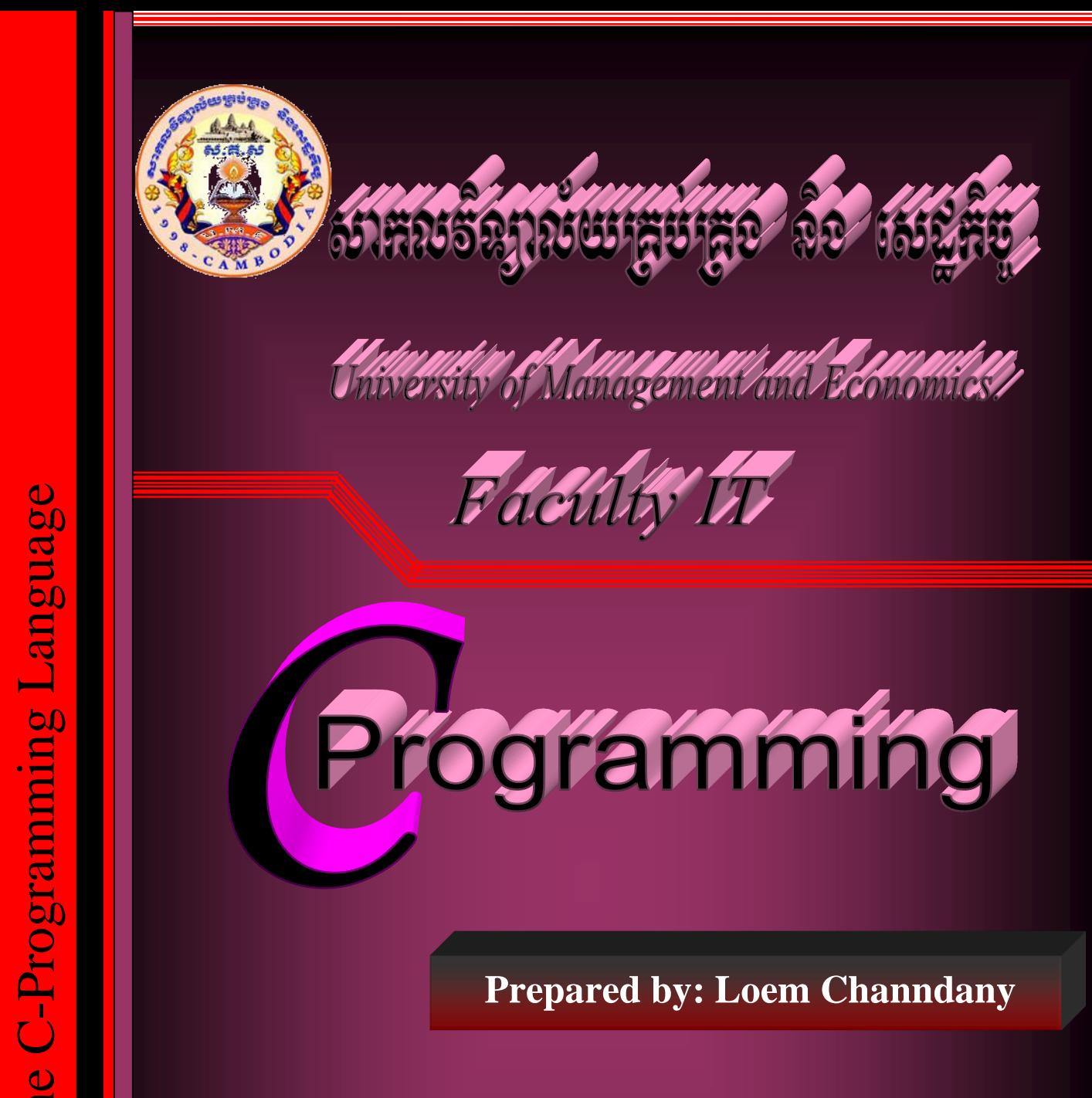

# Faculty OSING C/C++<br>ADVANCED PROGRAMMING USING C/C++ **ADVANCED PROGRAMMING**

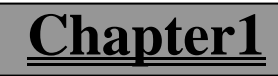

# **1.1 getting start with C-programming Language.**

```
Syntax:
Header file or prototype.
void main(){
        clrscr();
        // code that you want to write.
        ...............................................
         getch();
```
}

```
Example:
#include<stdio.h>
#include<conio.h>
void mian(){
```
clrscr();

```
printf("Hello, world. Today is my first start of using C-programming Language.\n ");
getch();
```
}

\*Note:

```
-អនុគមន៍ \text{clrscr}(\cdot); ប្រើសម្រាប់ \text{clear screen} ចាស់១ចោល ។
```

```
-អនគមន៍ \mathrm{print}(\text{"}. \text{......} \text{text} \text{here} \text{......} \text{"}); ប្រើសម្រាប់បង្ហា៣ អតបទ ឃា រឺតមៃផ្សេងៗទៅលើ screen  ។
```
- getch(); ជា function ប្រើសម្រាប់ save screen ។

- គ្រប់ Statement ទាំងអស់ដែលសរសេរនៅក្នុង C-programming Language ត្រូវតែបញ្ចប់ទៅដោយ (); ។

- How to find prototype of function "clrscr" or any function:

1.Move your cursor to under the function and then press ctrl+F1.

- // a single comment is used to comment the statement that make you easy to understand.

- \*/\* Multiple comment lines is used to show result display on screen.

- goto $(x,y)$  is used to set the cursor to coordinator x and y on the screen of computer.

 $-$  int  $=$  integer uses

- មុនប្រើអថេរយើងត្រូវប្រកាសអថេរជាមុនសិន

- %d ដើម្បីទាញយកតម្លៃជាចំនួនគត់ទៅបង្ហាញ

- %f ដើម្បីទាពាយកតមៃជាចំននទស្សភាគទៅបង្ហាពា
- $-$  អន្ទគមន៍ scanf(" "); ដើម្បីទាពាយកតម្លៃបញ្ចូលពី keyboard ។
- កាលណាប្រើ scanf(" "); គេត្រូវប្រើជាមួយ $(\&)$ =address
- $-$  %n ប្រើសម្រាប់កំនត់ចំនួនក្រោយក្បៀស
- $-$  %m ច្រើសម្រាប់កំនត់ចំនួនខ្ទង់នៅខាងក្រោយក្បេសៃ

```
Example1:
#include<stdio.h>
#include<conio.h>
void main(){
       clrscr();
       printf("Hello, everyone.\n This year, I'm 20 years old.\n How old are you,Dany?\n I'm 19 
years old.\n");
       getch();
}
Example2:
```
#include<stdio.h> #include<conio.h> void main(){ clrscr();

```
printf("Hello, everyone.\n");
printf("This year, I'm 20 years old.\n");
printf("How old are you, Dany?\n");
printf("I'm 19 years old.\n");
getch();
```
# 1.2 **mignutifters**

```
Example3:
  #include<stdio.h>
  #include<conio.h>
  void main(){
       clrscr();
       int age;
       age=20;
       printf("Hello,everyone.\n");
       printf("This year,I'm %d years old\n",age);
       printf("How old are you, Dany?\n");
       age=19;
       printf("I'm %d years old.\n",age);
       getch();
```

```
 }
```
}

```
Example3:
  #include<stdio.h>
  #include<conio.h>
  void main(){
       clrscr();
       int a=20.b=19;
       printf("Hello,everyone.\n");
       printf("This year,I'm %d years old\n",a);
       printf("How old are you, Dany?\n");
       printf("I'm %d years old.\n",b);
       getch();
```

```
}
Example4:
#include<stdio.h>
#include<conio.h>
void main(){
       clrscr();
       int a=10, test=20;
       float b=10.20;
       printf("Display all the value on screen.\n");
       printf(A=%d",a);printf("Test=%d",test);
       printf("B = \% - 0.2f",b);
       getch();
```

```
}
```
# **Exercise5:**

Write a program to calculate the two numbers from keyboard and display result as below.

Example5: #include<stdio.h> #include<conio.h> void main(){ clrscr(); int a,b,result; printf("Input a="); scanf ("%d",&a); printf("Input b="); scanf ("%d",&b); result= $a+b$ ; printf("a+b=%d\n",result); getch; }

# **Exercise6:**

Write a program to calculate the three numbers from keyboard and display result as below.

Example6: #include<stdio.h> #include<conio.h> void main(){ clrscr(); int a,b,c,result; printf("Input a="); scanf ("%d",&a); printf("Input b="); scanf ("%d",&b); printf("Input  $c =$ "); scanf ("%d",&c); printf(" $A=$ %d\n",a); printf(" $B = \% d \nightharpoonup b$ ); printf("c=% $d\n\rangle n$ ",c); result=a+b+c;

```
printf("%d+%d+%d=%d\n",a,b,c,result);
getch();
```
# **Exercise7:**

}

Write a program to calculate the three numbers from keyboard and display result as below. Display two the value:  $A=? : B=? : c=?$  $a+b+c=?$  $a^*b^*c=?$ Example7: #include<stdio.h> #include<conio.h> void main(){ clrscr(); int a,b,c,result; printf("Input a="); scanf ("%d",&a); printf("Input b="); scanf ("%d",&b); printf("Input c="); scanf ("%d",&c); printf(" $A=$ %d\n",a); printf(" $B = \% d \nightharpoonup b$ ); printf("c=% $d\n\rangle n$ ",c); result=a+b+c; printf("%d+%d+%d=%d\n",a,b,c,result); result=a\*b\*c; printf("%d\*%d\*%d=%d\n",a,b,c,result); getch();

# }

# **Exercise8:**

Write a program to calculate total amount of product. This program is allowed user to input quantity (qty) and price of product from keyboard and display total amount of that product.

Example8: #include<stdio.h> #include<conio.h> void main(){ clrscr(); int quantity; float price, total; printf("Input quantity="); scanf ("%d",& quantity); printf("Input price="); scanf ("%f",& price); printf("Display Value on screen.\n"); printf("Quantity=%d",quantity); printf("Price=%f",price); total=quantity\*price;

```
printf("Total Amount of %d*%0.2f=%0.2f$\n",quantity,price,total);
getch();
```
}

## **Exercise9:**

Write a program to calculate monthly salary of employee. This program is allowed user to input number of teaching hour for day and rate per hour from keyboard.

```
Example9:
#include<stdio.h>
#include<conio.h>
void main(){
       clrscr();
       int teaching_hours_per_day;
       float rate_per_hours,salary;
       printf("Input teaching_hours_per_day: h");
       scanf ("%d",& teaching_hours_per_day);
       printf("Input rate_per_hours: $");
       scanf ("%f",& rate_per_hours);
       printf("n");
       salary=teaching_hours_per_day*rate_per_hours;
       printf("Salary payent si=%0.2f$\n",salary);
       getch();
```
}

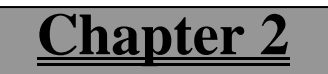

# **Control Statement**

# **2.1 If Statement**

# **2.1.1 Definition**

If statement is used to test the situation which condition true or false.

# **2.1.2 Syntax:**

```
if(condition)
statement;
or 
if (condition){
        statement (s);
}
```
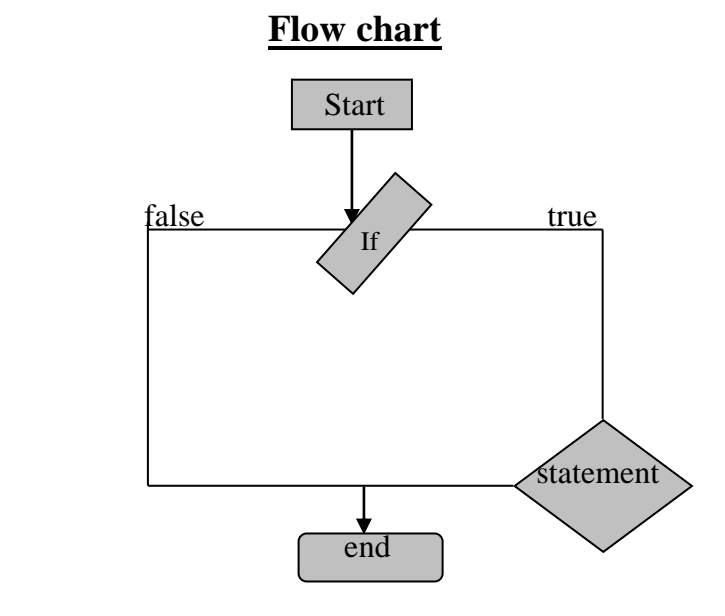

# **Exercise10:**

ចូរសរសេរ program មួយដើម្បីរកថ្លៃលក់ទំនិញដោយបញ្ជូលថ្លៃទំនិញពី keyboard ។ ដោយដឹងថាទំនិញមួយថ្លៃ 5\$ កំប៉ុន្តែបើសិនទិញុទំនិញនោះលើសពី 100 ឡើងទៅត្រូវបញ្ចុះតម្លៃ 5% ហើយបើទិញលើសពី 200ឡើងទៅត្រូវបញ្ចុះ កម្មៃ $10\%$  ។ ចូរសរសេរ  $\cot$ ខ រកថ្ងៃសរុបដោយប្រើ if statement ។

Condition Chart

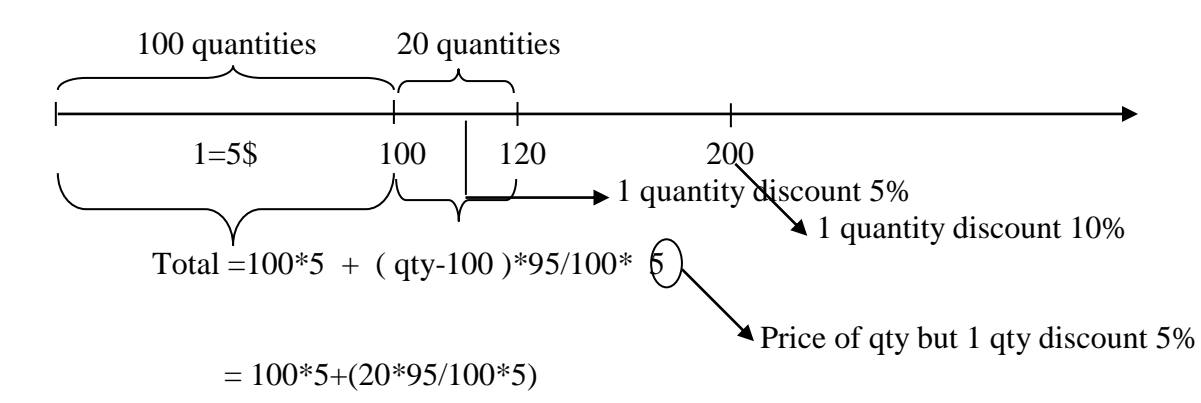

```
1/ qty = 90
        \Rightarrowtotal = 90*5 = 450$
2/\text{gtv} = 120 = 100+20\Rightarrowtotal = 100*5+(qty-100)*95/100*5;
               100*5+(20*95/100)*5;
or 
2/\text{qty} = 120 = 100+20\Rightarrow total = 100*5+(qty-100)0.95*5;
                 = 100*5+(20*0.95)*5;3/ qty = 250 = 100+100+50
         \Rightarrow total = 100*5+(100*95/100)*5+(qtv-200)*90/100*5;
                 = 100*5+(100*95/100)*5+(50*90/100)*5;or
3/ qty = 250 = 100+100+50
         \Rightarrow total = 100*5+(100*0.95/100)*5+(qty-100)0.9*5;
                 = 100*5+(100*095/100)*5+(50*0.9)*5;Example10:
#include<stdio.h>
#include<conio.h>
void main(){
       clrscr();
       int qty;
       float total;
       printf("Input qty=");
       scanf ("%d",& qty);
       if(qty \leq 100)total=qty*5;
       if(qty>100)total=100*5+(qty-100)*0.95*5;
       if(qty>200)
               total=100*5+(100*0.95)*5+(qty-200)*0.9*5;
       printf("Total is =\%0.2f\n",total);
       getch();
}
- អនគមន៍ goto Label name; មានតនាទីដំណើរការ program ទៅទីតាំងណាមយដែល programmer កំនត់អោយ
```
- អនុគមន៍ getchar(); មានតួនាទីដូច getch();ដែរប៉ុន្តែវាអាចអោយ user លុបតួអក្សរដែល user បានបញ្ចូល ។ អនុគមន៍នេះត្រូវបានប្រើជាមួយអនុគមន៍ fflush (stdin.); ហើយត្រូវីបានប្រើជាមួយ Header file  $\#$ include $\lt$ stdio.h  $> 1$ 

Example11: #include<stdio.h> #include<conio.h> void main(){ clrscr(); int qty; float total; Hello://goto Label name; printf("Input qty="); scanf ("%d",& qty);  $if(qty<0)$ goto Hello; total=qty\*500; printf("Total  $=$ %0.2f Riel\n",total); getch();

# }

# **Exercise12:**

ចូរសរសេរ program ដើម្បីរកថ្លៃវត្តឹងដែលមានល័ក្តខណ្ឌីដូចខាងក្រោម:

-បញ្ចូលលេខថ្មី

 $-$ បពាលលេខចាស់ពី keyboard

-ប្រសិនការបញ្ចូលលេខចាស់និងលេខថ្មីតូចជាង០ នោះនឹងត្រូវអោយបញ្ចូលលេខនោះសាជាថ្មីម្តងទ្បេត ។

-សម្រាប់ការគណនាថ្ងៃភ្លើងគឺត្រូវបានទូទាត់ដូចខាងក្រោម:

 $+$ ប្រសិនបើការប្រើប្រាស់លើសព ី50KW/mឡើងទៅត្រូគិត 550 $\mathbf i$  ក្នុង 1KW

 $+$ ហើយបើតិចជាងរឺស្មើ 50KW/m ត្រូវគិតត្រីមតែ 350 $\mathbf i$  ក្នុង 1KW ។

Condition Chart

 $0$  350 $\frac{1}{2}$  50kw 550 $\frac{1}{2}$ 

Use  $num = New num - old num$ if(Use\_num  $\leq$ =50) eg: = 35kw

total=Use\_num\*350=35\*350=12250`

if(Use  $num>50$ ) eg: = 60kw total=(50\*350)+((use\_num-50)\*550); Example12: #include<stdio.h> #include<conio.h> #include<stdlib.h> void main(){ Again: clrscr(); float old\_num,New\_num,use\_num,total; char ch; old\_A: printf("Input old Number="); scanf("%f",&old\_num); if(old\_num<0) goto old\_A; old\_B: printf("Input New number="); textcolor(GREEN); cscanf("%f",&New\_num); if(New\_num<old\_num) goto old\_B; use\_num=New\_num-old\_num; if(use  $num \leq 50$ ) total=use\_num\*350; if(use\_num>50) total=(50\*350)+((use\_num-50)\*550); TRY: clrscr(); printf("you have to pay=\$%0.2f\n",total); printf("Run program again (y/n)?"); fflush(stdin); ch=getchar();  $if(ch=='Y'|| ch=='y')$  goto Again; else if(ch=='N'||ch=='n')  $exit(1);$ else goto TRY;

}